### промежуточной аттестации по дисциплине

# **Разработка процедур интеграции программных модулей**

*наименование дисциплины*

для направления подготовки: 09.03.01 Информатика и вычислительная техника *наименование направления подготовки*

- 1. Опишите назначение и использование генератора отчетов Quick Report при выполнении работы по созданию ИС (ПК-1.1).
- 2. Разработайте БД для предметной области мед.статистика (на основе структуры таблиц), выполните процедуру сборки и интеграции программных модулей (ПК-5.4):

# Главная таблица

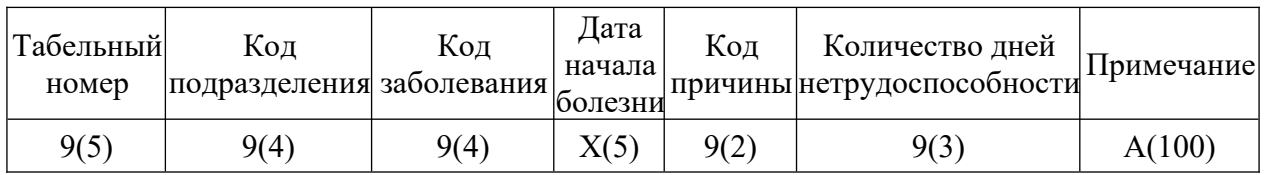

Дополнительные таблицы: «Классификатор подразделений», «Кодификатор причин болезней», Справочник заболеваний».

Разработчик: доцент каф. ПМ, к.ф.-м.н. Л.А. Попова

### промежуточной аттестации по дисциплине

# **Разработка процедур интеграции программных модулей**

*наименование дисциплины*

для направления подготовки: 09.03.01 Информатика и вычислительная техника *наименование направления подготовки*

- 1. Опишите назначение и использование нормальной формы Бойса-Кодда при выполнении работы по созданию ИС (ПК-1.1).
- 2. Разработайте БД для предметной области квартплата (на основе структуры таблиц), выполните процедуру сборки и интеграции программных модулей (ПК-5.4):

# Главная таблица

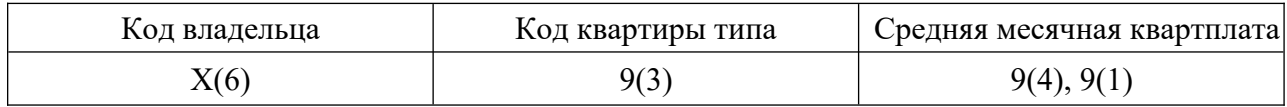

Дополнительные таблицы: «Кодификатор типов квартир»; «Справочник владельцев».

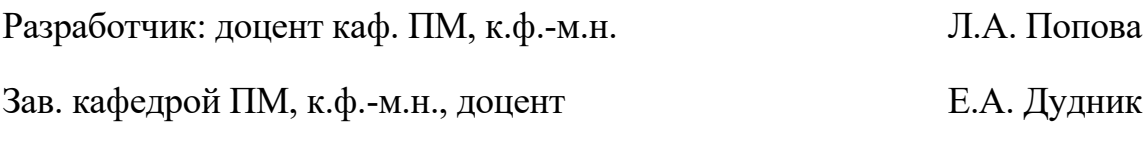

# промежуточной аттестации по дисциплине

# **Разработка процедур интеграции программных модулей**

*наименование дисциплины*

для направления подготовки: 09.03.01 Информатика и вычислительная техника *наименование направления подготовки*

- 1. Опишите назначение и использование провайдера ADO при выполнении работы по созданию ИС (ПК-1.1).
- 2. Разработайте БД для предметной области кадры предприятия (на основе структуры таблиц), выполните процедуру сборки и интеграции программных модулей (ПК-5.4):

# Главная таблица

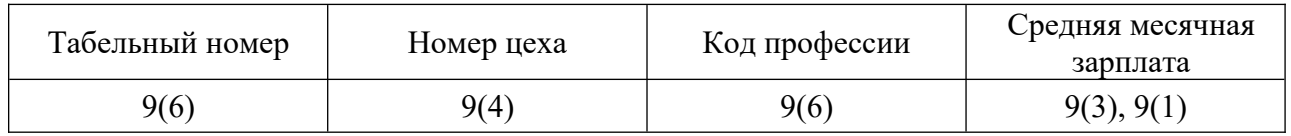

Дополнительные таблицы: «Кодификатор сотрудников», «Кодификатор профессий».

Разработчик: доцент каф. ПМ, к.ф.-м.н. Л.А. Попова

#### промежуточной аттестации по дисциплине

# **Разработка процедур интеграции программных модулей**

*наименование дисциплины*

для направления подготовки: 09.03.01 Информатика и вычислительная техника *наименование направления подготовки*

- 1. Опишите назначение и использование первой нормальной формы при выполнении работы по созданию ИС (ПК-1.1).
- 2. Разработайте БД для предметной области предприятия (на основе структуры таблиц), выполните процедуру сборки и интеграции программных модулей (ПК-5.4):

# Главная таблица

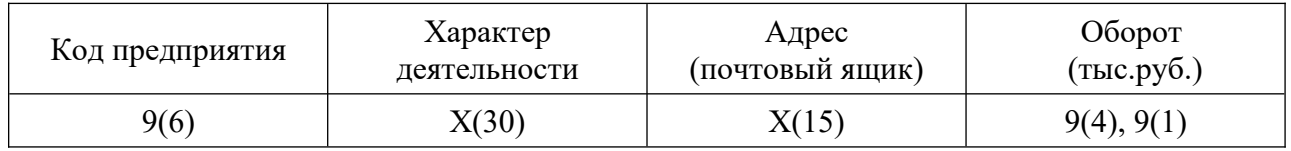

Дополнительные таблицы: «Кодификатор предприятий», «Кодификатор адресов».

Разработчик: доцент каф. ПМ, к.ф.-м.н. Л.А. Попова

### промежуточной аттестации по дисциплине

# **Разработка процедур интеграции программных модулей**

*наименование дисциплины*

для направления подготовки: 09.03.01 Информатика и вычислительная техника *наименование направления подготовки*

- 1. Опишите назначение и использование правил совмещения блокировок при выполнении работы по созданию ИС (ПК-1.1).
- 2. Разработайте БД для предметной области накладные на материалы (на основе структуры таблиц), выполните процедуру сборки и интеграции программных модулей (ПК-5.4):

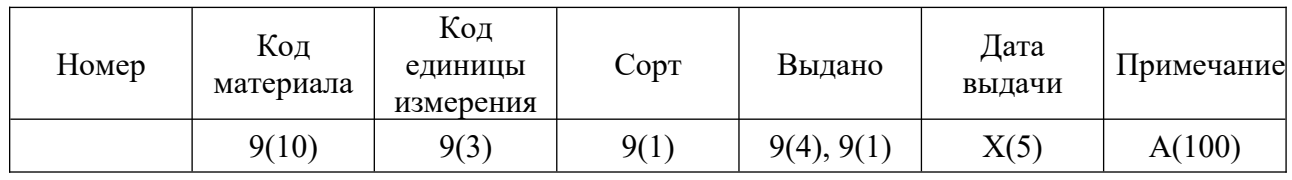

# Главная таблица

Дополнительные таблицы: «Классификатор материалов», «Классификатор единиц измерения».

Разработчик: доцент каф. ПМ, к.ф.-м.н. Л.А. Попова

# промежуточной аттестации по дисциплине

# **Разработка процедур интеграции программных модулей**

*наименование дисциплины*

для направления подготовки: 09.03.01 Информатика и вычислительная техника *наименование направления подготовки*

- 3. Опишите назначение и использование транзакций при выполнении работы по созданию ИС (ПК-1.1).
- 4. Разработайте БД для предметной области акт приемки товара (на основе структуры таблиц), выполните процедуру сборки и интеграции программных модулей (ПК-5.4):

# Главная таблица

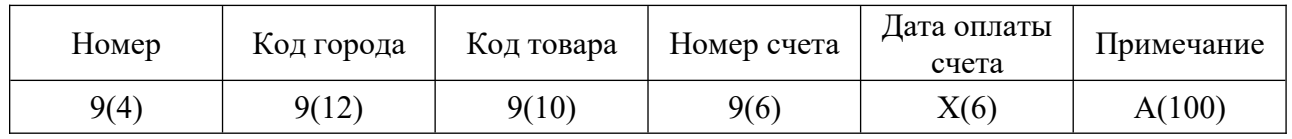

Дополнительные таблицы: «Кодификатор городов», «Классификатор товаров».

Разработчик: доцент каф. ПМ, к.ф.-м.н. Л.А. Попова

# промежуточной аттестации по дисциплине

# **Разработка процедур интеграции программных модулей**

*наименование дисциплины*

для направления подготовки: 09.03.01 Информатика и вычислительная техника *наименование направления подготовки*

- 1. Опишите назначение и использование RDA-модели при выполнении работы по созданию ИС (ПК-1.1).
- 2. Разработайте БД для предметной области поступление товаров (на основе структуры таблиц), выполните процедуру сборки и интеграции программных модулей (ПК-5.4):

### Главная таблица

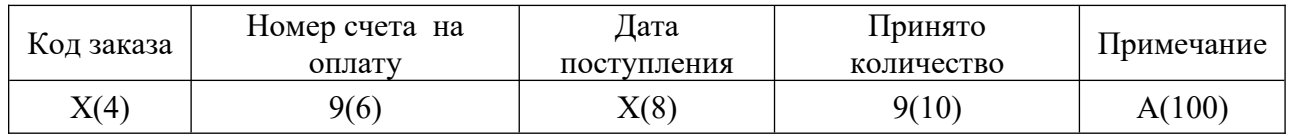

Дополнительные таблицы: «Кодификатор заказов», «Кодификатор счетов оплаты».

Разработчик: доцент каф. ПМ, к.ф.-м.н. Л.А. Попова

### промежуточной аттестации по дисциплине

# **Разработка процедур интеграции программных модулей**

*наименование дисциплины*

для направления подготовки: 09.03.01 Информатика и вычислительная техника *наименование направления подготовки*

- 1. Опишите назначение и использование независимостей от центрального узла при выполнении работы по созданию ИС (ПК-1.1).
- 2. Разработайте БД для предметной области бухгалтерский счет (на основе структуры таблиц), выполните процедуру сборки и интеграции программных модулей (ПК-5.4):

### Главная таблица

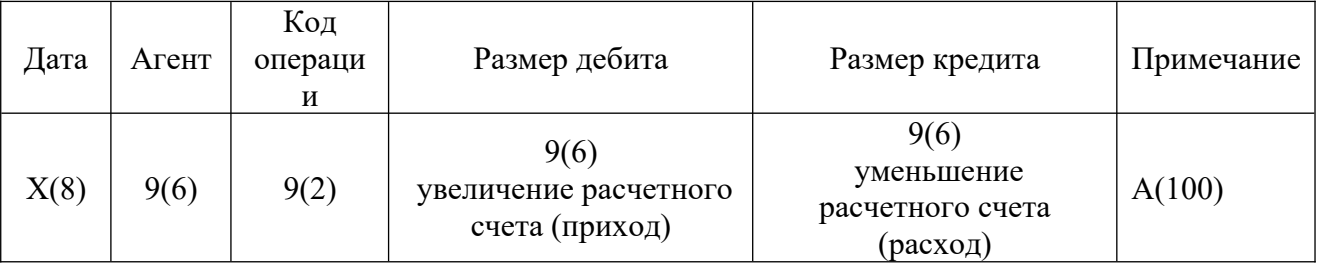

Дополнительные таблицы: «Кодификатор операций», «Кодификатор агентов» (дебиторов или кредиторов).

Разработчик: доцент каф. ПМ, к.ф.-м.н. Л.А. Попова

#### промежуточной аттестации по дисциплине

## **Разработка процедур интеграции программных модулей**

*наименование дисциплины*

для направления подготовки: 09.03.01 Информатика и вычислительная техника *наименование направления подготовки*

- 1. Опишите назначение и использование технологий Inter Base, обеспечивающих целостность данных, при выполнении работы по созданию ИС (ПК-1.1).
- 2. Разработайте БД для предметной области счет организации (на основе структуры таблиц), выполните процедуру сборки и интеграции программных модулей (ПК-5.4):

# Главная таблица

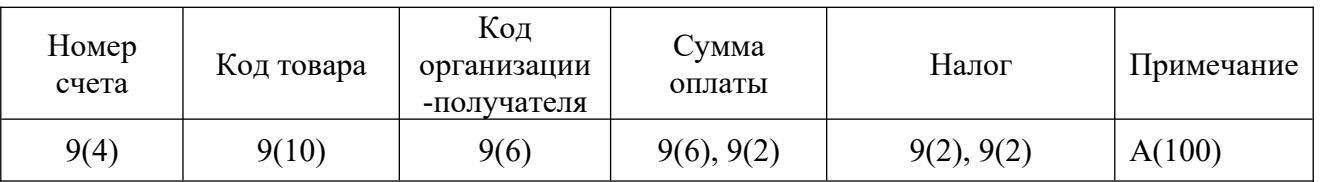

Дополнительные таблицы: «Классификатор товаров», «Кодификатор покупателей».

Разработчик: доцент каф. ПМ, к.ф.-м.н. Л.А. Попова

### промежуточной аттестации по дисциплине

# **Разработка процедур интеграции программных модулей**

*наименование дисциплины*

для направления подготовки: 09.03.01 Информатика и вычислительная техника *наименование направления подготовки*

- 1. Опишите назначение и использование различных способов оптимизации запросов при выполнении работы по созданию ИС (ПК-1.1).
- 2. Разработайте БД для предметной области клиентские счета (на основе структуры таблиц), выполните процедуру сборки и интеграции программных модулей (ПК-5.4):

# Главная таблица

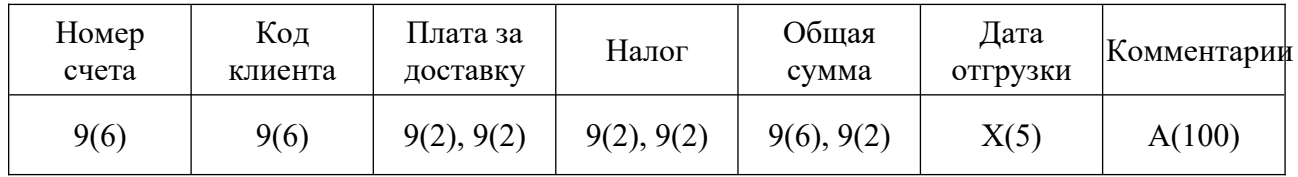

Дополнительные таблицы: «Кодификатор клиентов», «Кодификатор счетов».

Разработчик: доцент каф. ПМ, к.ф.-м.н. Л.А. Попова

#### промежуточной аттестации по дисциплине

#### **Разработка процедур интеграции программных модулей**

*наименование дисциплины*

для направления подготовки: 09.03.01 Информатика и вычислительная техника *наименование направления подготовки*

- 1. Опишите назначение и использование разделения функций между сервером и клиентом в двухзвенной модели при выполнении работы по созданию ИС (ПК-1.1).
- 2. Разработайте БД для предметной области заказ-наряд (на основе структуры таблиц), выполните процедуру сборки и интеграции программных модулей (ПК-5.4):

Главная таблица

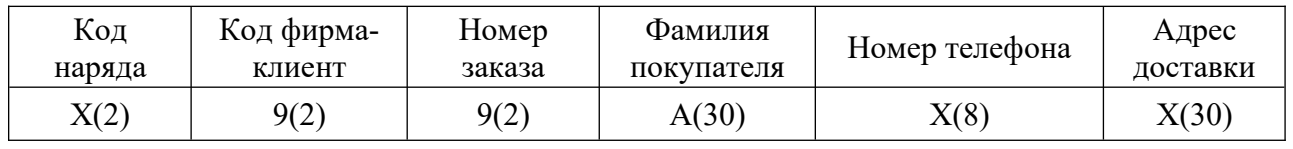

Дополнительные таблицы: «Кодификатор клиентов», «Кодификатор заказов».

Разработчик: доцент каф. ПМ, к.ф.-м.н. Л.А. Попова

### промежуточной аттестации по дисциплине

# **Разработка процедур интеграции программных модулей**

*наименование дисциплины*

для направления подготовки: 09.03.01 Информатика и вычислительная техника *наименование направления подготовки*

- 1. Опишите назначение и использование монопольного доступа к БД при выполнении работы по созданию ИС (ПК-1.1).
- 2. Разработайте БД для предметной области оплата товара (на основе структуры таблиц), выполните процедуру сборки и интеграции программных модулей (ПК-5.4):

# Главная таблица

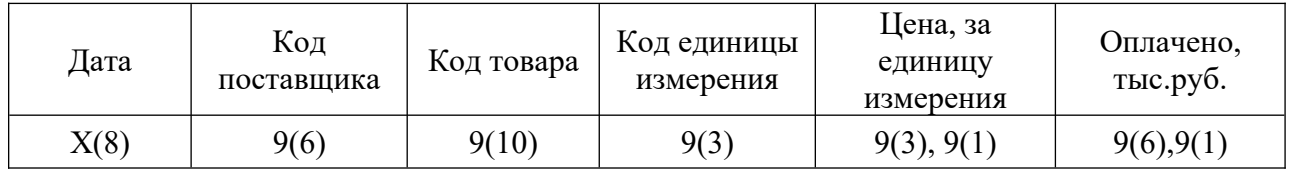

Дополнительные таблицы: «Классификатор единиц измерения», «Классификатор товаров», «Кодификатор поставщиков».

Разработчик: доцент каф. ПМ, к.ф.-м.н. Л.А. Попова

#### промежуточной аттестации по дисциплине

# **Разработка процедур интеграции программных модулей**

*наименование дисциплины*

для направления подготовки: 09.03.01 Информатика и вычислительная техника *наименование направления подготовки*

- 1. Опишите назначение и использование независимостей от фрагментации при выполнении работы по созданию ИС (ПК-1.1).
- 2. Разработайте БД для предметной области предприятие (на основе структуры таблиц), выполните процедуру сборки и интеграции программных модулей (ПК-5.4):

### Главная таблица

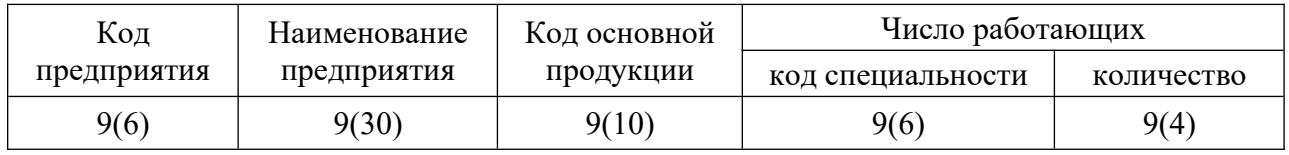

Дополнительные таблицы: «Классификатор продукции», «Кодификатор специальности».

Разработчик: доцент каф. ПМ, к.ф.-м.н. П.А. Попова

#### промежуточной аттестации по дисциплине

# **Разработка процедур интеграции программных модулей**

*наименование дисциплины*

для направления подготовки: 09.03.01 Информатика и вычислительная техника *наименование направления подготовки*

- 1. Опишите назначение и использование генератора отчетов Quick Report при выполнении работы по созданию ИС (ПК-1.1).
- 2. Разработайте БД для предметной области учет на складе (на основе структуры таблиц), выполните процедуру сборки и интеграции программных модулей (ПК-5.4):

### Главная таблица

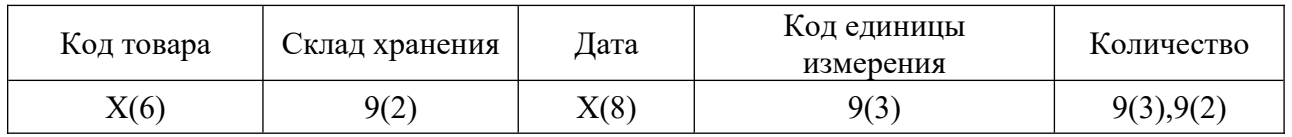

Дополнительные таблицы: «Справочник единиц измерения», «Кодификатор складов», «Классификатор товаров».

Разработчик: доцент каф. ПМ, к.ф.-м.н. Л.А. Попова

#### промежуточной аттестации по дисциплине

# **Разработка процедур интеграции программных модулей**

*наименование дисциплины*

для направления подготовки: 09.03.01 Информатика и вычислительная техника *наименование направления подготовки*

- 1. Опишите назначение и использование независимостей от репликации при выполнении работы по созданию ИС (ПК-1.1).
- 2. Разработайте БД для предметной области товарный запас (на основе структуры таблиц), выполните процедуру сборки и интеграции программных модулей (ПК-5.4):

### Главная таблица

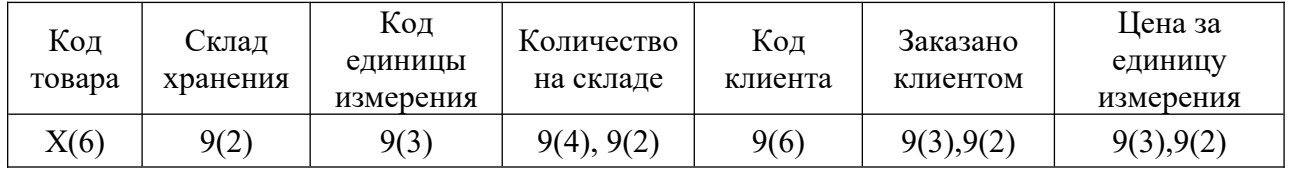

Дополнительные таблицы: «Справочник единиц измерения», «Классификатор товаров», «Справочник клиентов».

Разработчик: доцент каф. ПМ, к.ф.-м.н. Л.А. Попова

#### промежуточной аттестации по дисциплине

# **Разработка процедур интеграции программных модулей**

*наименование дисциплины*

для направления подготовки: 09.03.01 Информатика и вычислительная техника *наименование направления подготовки*

- 1. Охарактеризуйте функций в двухзвенной модели при выполнении работы по созданию ИС (ПК-1.1).
- 2. Разработайте БД для предметной области клиенты (на основе структуры таблиц), выполните процедуру сборки и интеграции программных модулей (ПК-5.4):

# Главная таблица

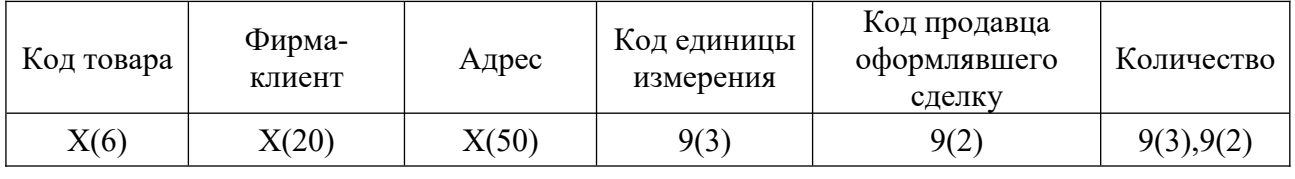

Дополнительные таблицы: «Справочник единиц измерения», «Кодификатор продавцов», «Справочник товаров».

Разработчик: доцент каф. ПМ, к.ф.-м.н. Л.А. Попова

# промежуточной аттестации по дисциплине

# **Разработка процедур интеграции программных модулей**

*наименование дисциплины*

для направления подготовки: 09.03.01 Информатика и вычислительная техника *наименование направления подготовки*

- 1. Опишите назначение и использование технологии клиент-сервер при выполнении работы по созданию ИС (ПК-1.1).
- 2. Разработайте БД для предметной области товары (на основе структуры таблиц), выполните процедуру сборки и интеграции программных модулей (ПК-5.4):

# Главная таблица

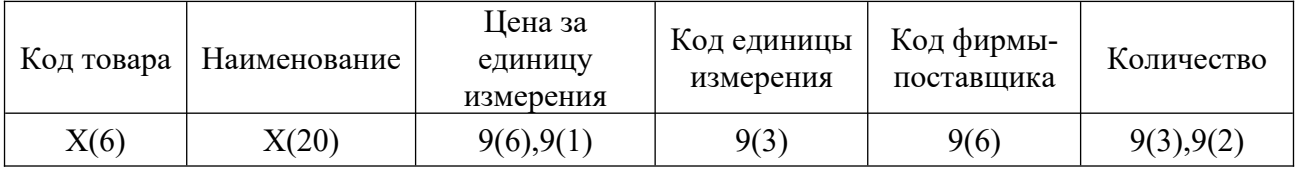

Дополнительные таблицы: «Справочник поставщиков», «Справочник единиц измерения».

Разработчик: доцент каф. ПМ, к.ф.-м.н. Л.А. Попова

#### промежуточной аттестации по дисциплине

## **Разработка процедур интеграции программных модулей**

*наименование дисциплины*

для направления подготовки: 09.03.01 Информатика и вычислительная техника *наименование направления подготовки*

- 1. Опишите назначение и использование отчетов при выполнении работы по созданию ИС (ПК-1.1).
- 2. Разработайте БД для предметной области автовладельцы (на основе структуры таблиц), выполните процедуру сборки и интеграции программных модулей (ПК-5.4):

### Главная таблица

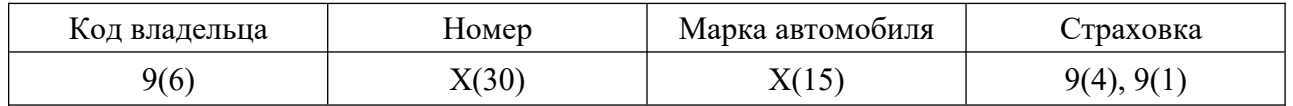

Дополнительные таблицы: «Кодификатор владельцев», «Кодификатор автомобилей».

Разработчик: доцент каф. ПМ, к.ф.-м.н. Л.А. Попова

#### промежуточной аттестации по дисциплине

# **Разработка процедур интеграции программных модулей**

*наименование дисциплины*

для направления подготовки: 09.03.01 Информатика и вычислительная техника *наименование направления подготовки*

- 1. Опишите назначение и использование запросов при выполнении работы по созданию ИС (ПК-1.1).
- 2. Разработайте БД для предметной области оплата за телефонную связь (на основе структуры таблиц), выполните процедуру сборки и интеграции программных модулей (ПК-5.4):

### Главная таблица

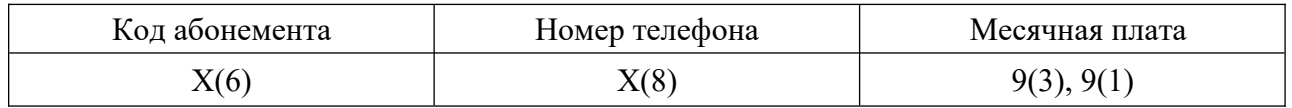

Дополнительные таблицы: «Справочник абонентов», «Справочник тарифов».

Разработчик: доцент каф. ПМ, к.ф.-м.н. Л.А. Попова

#### промежуточной аттестации по дисциплине

# **Разработка процедур интеграции программных модулей**

*наименование дисциплины*

для направления подготовки: 09.03.01 Информатика и вычислительная техника *наименование направления подготовки*

- 1. Опишите назначение и использование второй нормальной формы при выполнении работы по созданию ИС (ПК-1.1).
- 2. Разработайте БД для предметной области заводы (на основе структуры таблиц), выполните процедуру сборки и интеграции программных модулей  $(IIK-5.4):$

# Главная таблица

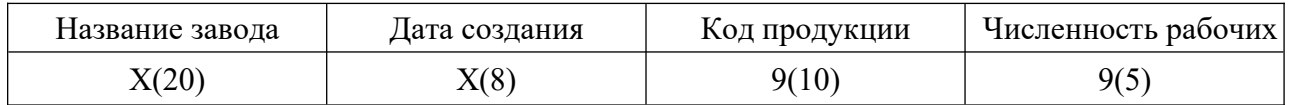

Дополнительные таблицы: «Классификатор продукции», «Кодификатор заводов».

Разработчик: доцент каф. ПМ, к.ф.-м.н. Л.А. Попова